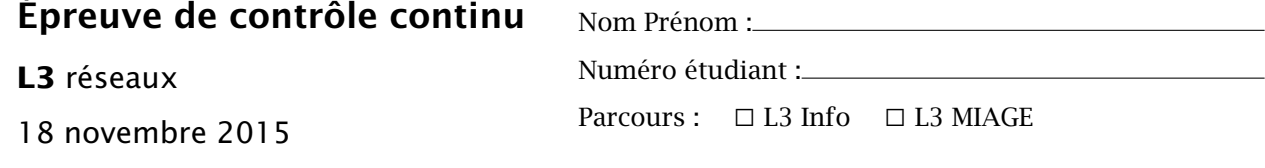

*Aucun document autorisé. Répondre directement sur l'énoncé. Les questions peuvent être traitées dans le désordre.*

## Couche réseau (4 points + 8 points)

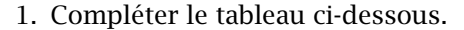

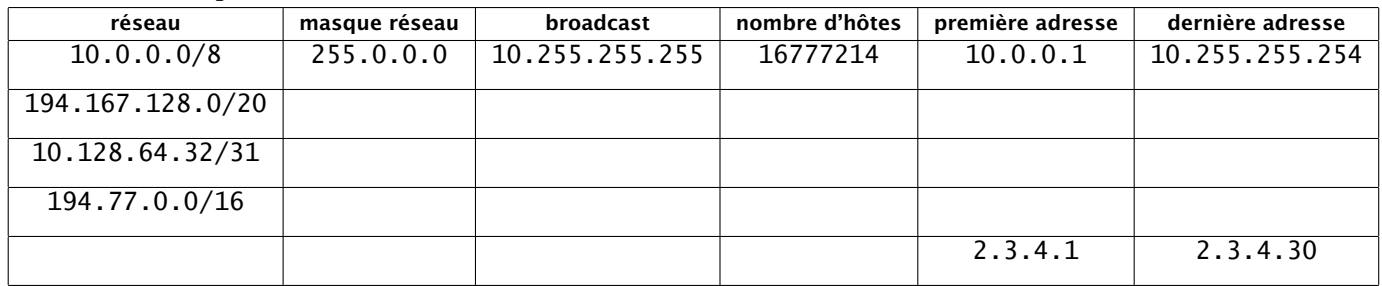

2. On considère le réseau suivant.

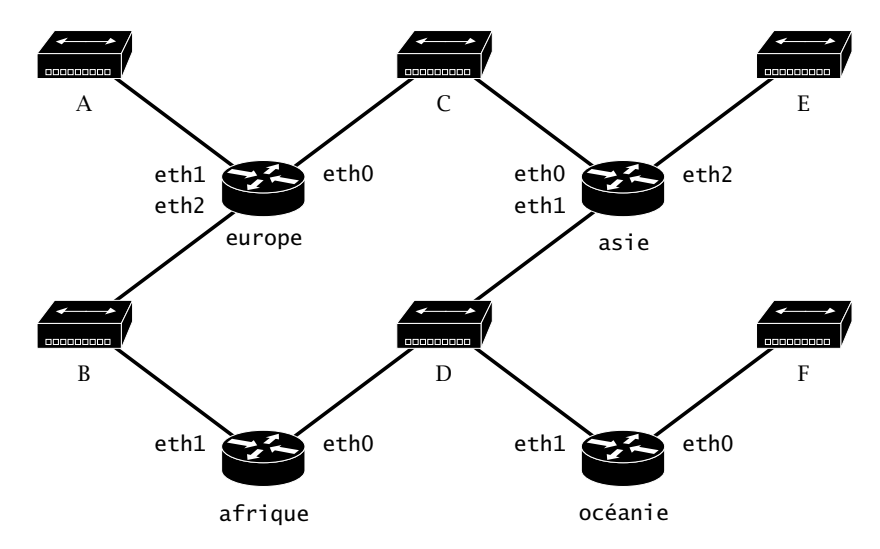

Découper le réseau 10.42.16.0/20 en 6 sous-réseaux et y choisir des adresses pour chacune des interfaces des trois routeurs. Indiquer toutes les adresses choisies sur le plan d'adressage ci-dessus et donner ci-dessous des tables de routage complètes pour oceanie et afrique.

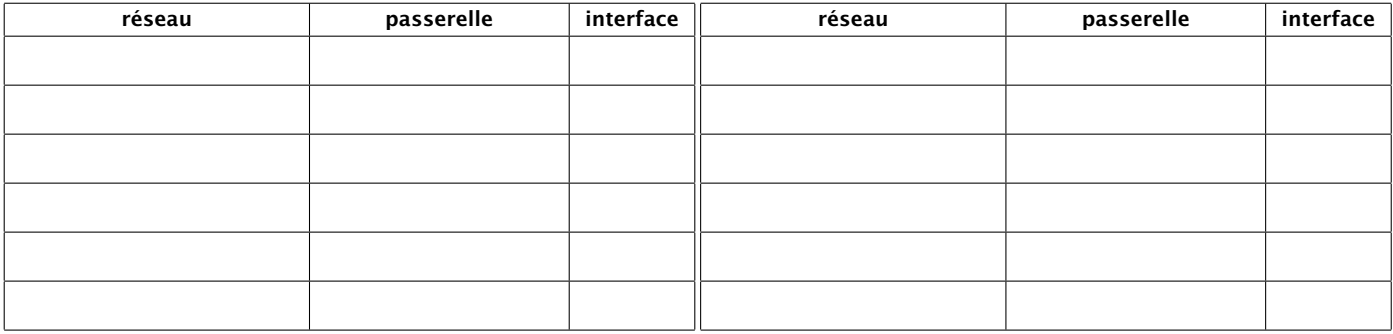

## Couche liaison (4 points)

3. Considérer le réseau suivant où P1, P2, P3, P4 désignent les adresses MAC et R1, R2, R3, R4 les adresses IP associées à chacune des quatre interfaces réseau.

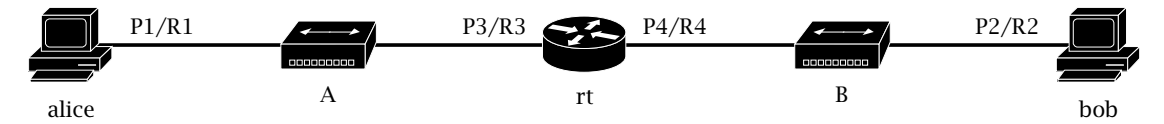

Après que la commande ping -c1 bob a été exécutée sur alice, quatre trames Ethernet ont circulé sur le réseau B. Compléter la description de ces trames en remplissant le tableau cidessous. On supposera tous le caches initialement vides.

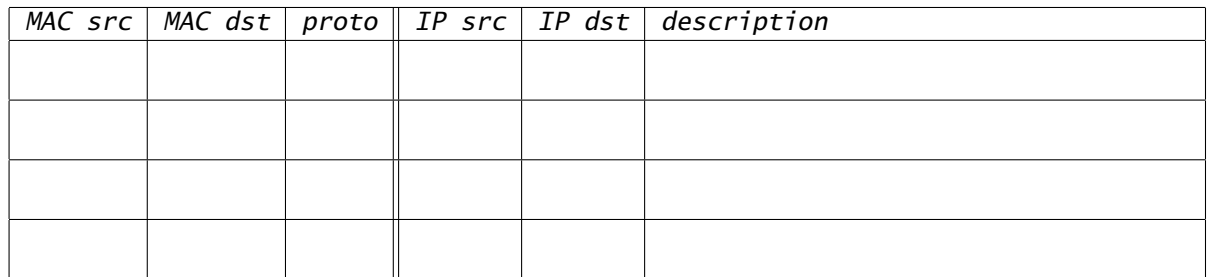

## Couche application (4 points)

4. Alice (diane@inter.net) souhaite envoyer une invitation à dîner à Bob (alice@jmail.com) en mettant Charles (bob@cold.net) en copie et Diane (charles@blue.fr) en copie cachée. Elle décide de dialoguer manuellement avec le serveur SMTP. Ordonner et compléter les commandes ci-dessous émises par Alice pour envoyer son message :

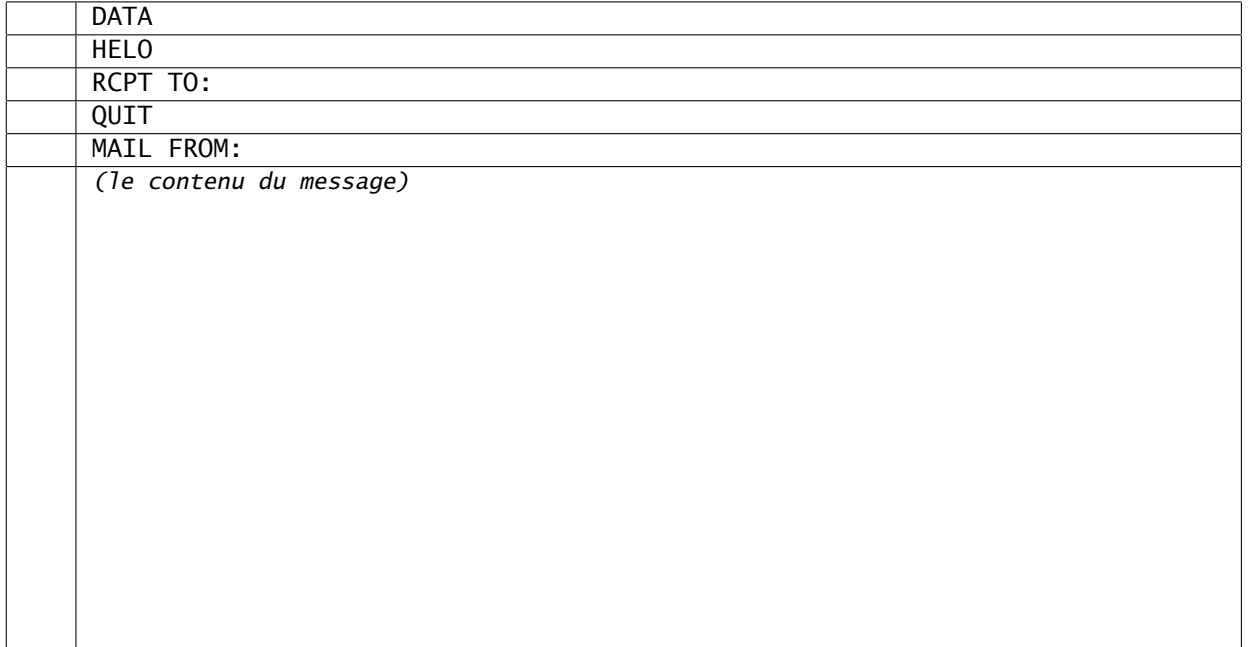